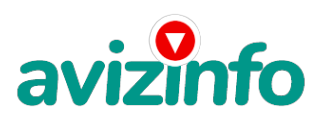

### **Рассылка электронной почты**

### Новосибирск, Россия

Обязательно дочитайте это письмо до конца. Очень внимательно. Это в Ваших интересах, так как его Вы больше не получите никогда! Прошу прощения, если данное сообщение отняло у Вас Ваше драгоценное время! Ваш электронный адрес получен из открытых источников. ДОРОГИЕ ДРУЗЬЯ!

ОПИСАННАЯ НИЖЕ ПРОГРАММА ПОМОЖЕТ ВАМ СТАТЬ ПО-НАСТОЯЩЕМУ БОГАТЫМИ И СВОБОДНЫМИ ЛЮДЬМИ!!!

Я хочу вас заранее заверить, что это не спам и ниже это доказывается...

### Я хочу Вам предложить вариант заработка в интернете:

Проект гарантированный и надёжный, но придётся интеллектуально поработать. После первых 3 месяцев участия в данном проекте Вы будете иметь доход в 180 000 рублей, это доказано многочисленными участниками проекта. Я вам подробно расскажу, так как сам им занимаюсь.

Специфика работы.

Уделять от 2-х до нескольких часов работы на компьютере, при этом зарабатывать деньги.

### Все, что Вам нужно делать - это:

1. Помещать объявления в Интернете (мои образцы приведены ниже, но можете размещать свои собственные).

2. Проверять 2-3 раза в сутки почту и рассылать всем откликнувшимся письма.

3. Несколько раз в месяц получать на свой Интернет-кошелек деньги. Это произойдет уже после первого месяца работы (возможно и раньше - все зависит от Вас). Таким образом, почти вся Ваша работа будет сведена к нажатию кнопок: Доставить почту, Копировать, Вставить, Ответить, Отправить и набору небольших текстовых фрагментов. Никаких особых навыков и знания иностранных языков не потребуется!

### Это кратко. Теперь поподробнее.

Наткнулся я на это в очередной раз совершенно случайно, когда искал работу для дополнительного заработка. В статье говорилось, что можно сделать десятки и сотни тысяч рублей за пару недель при вложении всего 70 рублей. Я думал, что это должно быть очередной фишкой для лохов, но решил всё-таки дочитать до конца и узнать, что мне за «Гербалайф» предлагают! Дальше там говорилось, что надо послать по 10 руб. на 7 Internet-кошельков, которые ниже перечислены. (От себя добавлю, что обладателями этих кошельков являются люди, которые так же, как я и Вы откликнулись на данное объявление. И если Вы согласитесь работать, то потом сами включите свой кошелек в дальнейшее распространение этого документа по сети Интернет, и люди - другие соискатели подобных вакансий - будут вносить деньги на Ваш счёт).

Это очень просто! После того, как Вы пошлете деньги, Вам следует вычеркнуть верхний кошелек из списка, тем самым, сместив список на одну строчку вверх. В результате чего седьмая (нижняя) строчка освобождается, куда Вы и вписываете номер своего Internet-кошелька. Затем Вы закидываете это сообщение (уже с Вашим номером кошелька на седьмой - нижней строчке), на 200 разных форумов, чем больше - тем лучше. Далее я подробнее опишу этот процесс. Все! Никаких уловок. Поразмышлял я и решил, что кроме 70 рублейА**яівич́коси**не теряю. А заодно проверю, очередная это махинащи́§ или нет. Установил Интернет-**рошеийы квя дчеки Беснижнан куссы** ардекта тайды тачал рассылать эти объявления по разным форумам и доскам объявлений.

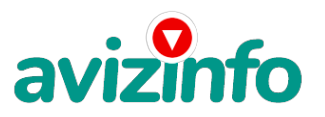

# avizinfo.ru

Прошла неделя, заглядываю в свой Интернет-кошелек, и угадайте ЧТО? Поступлений никаких нет. А разные участники пишут, что за неделю заработали кто 750 руб., кто по 450 руб. Да, конечно, подумал я, мои подозрения оправдались. Наивный, мечтал заработать за пару недель десятку - другую тысяч рублей. Ну и бросил это занятие, так и не дослав свое объявление до 200 форумов. Еще через неделю (ради любопытства) заглянул в свой Интернет-кошелек. Смотрю, всего одно поступление 10 руб. Да, думаю, дело нестоящее, случайно нашелся такой же наивный человек, как и я. Еще через две недели я все-таки открыл снова свой Интернет кошелек, а в нем уже около 900 руб. Откуда?

Непонятная картина, но все равно за месяц 900 руб.- это очень мало, как пишут предыдущие участники - они за 1 месяц заработали десятки тысяч рублей.

И вдруг после 1 месяца началось самое интересное: на мой кошелек стали приходить деньги КАЖДЫЙ ДЕНЬ, спустя еще две недели на моём счету уже было более 40 000 руб. После этого я отправил свои объявления еще более чем на 150 форумов. РЕЗУЛЬТАТ ОШЕЛОМЛЯЮЩИЙ!

По прошествии всего 2 месяцев, я получил 180 000 руб. И деньги идут каждый день. Каждые 10 минут на мой счет поступает по 10-30 руб. И это все только за цену в 70 руб.!!! Я не поверил, что это работает, пока не начал получать переводы со всего света.

Я Вам обещаю, что если Вы в точности будете соблюдать ниже перечисленные инструкции, то Вы начнете получать намного больше денег, чем Вы думали, не прилагая к этому особых усилий.

Согласитесь, это просто!!! И ЭТО СОВЕРШЕННО ЛЕГАЛЬНО. И ВАШ ВКЛАД СОСТАВЛЯЕТ ВСЕГО 70 РУБЛЕЙ. Следуйте инструкциям в ТОЧНОСТИ и 180 000 руб. и БОЛЬШЕ будут Вашими в течение двух месяцев!!!

Чтобы начать работать самостоятельно, необходимо пройти 3 шага.

ВОТ ТЕ САМЫЕ 3 ШАГА:

1 шаг) - СОЗДАНИЕ И ПОПОЛНЕНИЕ СВОЕГО КОШЕЛЬКА.

Зарегистрируйтесь в системе YANDEX MONEY, которая находится по адресу http://money.yandex.ru . Вам присвоят кошелек запишите его. Теперь Вам необходимо положить в кошелёк немного денег. Выберите оптимальный для себя вариант пополнения кошелька и внесите 80-90 рублей на свой кошелёк (надо учесть, что при пополнении счета изымается процент от суммы перевода (в разных системах по-разному, обычно это 3, 5-5%)), а также 1% при переводе. Я, например, положил на счёт 100 рублей, и не переживал о том что мне чего-то не хватит.

Если вы находитесь на Украине, то создаёте свой КОШЕЛЕК с помощью Интернет. Деньги украинской версии на http://www.imoney.com.ua/download/index.ru.htm. Там создаете 2 счета: первый в гривнах, второй в российских рублях. Затем пополняете свой счет в гривнах. (см. http://imoney.com.ua/shops/exch.ru.htm ), и с помощью обменников на http://imoney.com.ua/shops/exch.ru.htm переправляете эти деньги на свой рублёвый счет.

Вообще все на сайте расписано и понятно.

Немного о системе yandex money http://www.money.yandex.ru/:

Сразу возникнет проблема внесения денег на счет. Самый удобный способ, на мой взгляд, это внесение денег с помощью автоматов быстрой оплаты мобильных и других услуг или через терминалы QIWI - тоже хороший вариант.

2 шаг) - ПЕРЕВОД ДЕНЕГ ИХ СВОЕГО НА 7 ДРУГИХ КОШЕЛЬКОВ.

Находясь в системе http://money.yandex.ru выберите первый номер кошелька из нижеуказанного списка, отправьте на него 10 руб., вписав этот номер в поле "Номер счёта".

В поля "Имя получателя" и "E-mail получателя" вписывать ничего не нужно.

В поле "Назначение платежа" напишите - "Пожалуйста, внесите меня в список Яndex кошельков".

Все, что Вы сделали - это создали услугу, и самое главное - абсолютно легально. Вы просите ЗАКОННЫЙ сервис, за который платите.

Перевод денег на кошельки: Вы находитесь в своем кошельке, нажимаете перевести; появляется окно. Перевести деньги:

Пример:

Назначение платежа: Перевод с Яндекс.Кошелька (это уже будет введено). перевод на e-mail перевод на счет (ставите напротив галочку) счета получателя: пишите номера счетов, которые указаны ниже.

Сумма: 10.05 руб. (с учетом комиссии)

Сумма к получению: 10 руб.

Cообщение получателю: «Пожалуйста, внесите меня в список Яндекс кошельков»

Название платежа: Перевод на e-mail/счет (это уже будет введено)

Вот номера кошельков

1. 41001308528699 2. 41001308912850 3. 41001255549696 4. 41001228535331 5. 41001314060319 6. 41001698625238

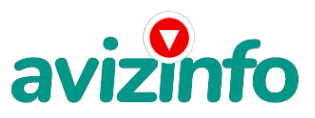

## avizinfo.ru

ПОВТОРЯЮ, чтобы получать доход, необходимо отправить НА КАЖДЫЙ из этих 7 кошельков по 10 руб. - иначе, сетевыми модераторами Яndex кошельков, вы просто не будете включены в систему и не сможете обналичить доход.

Сразу хочу оговориться: мой из этого списка только один кошелёк, все остальные - такие-же как и я участники проекта.

### Теперь ВНИМАНИЕ!

После того, как Вы выполнили ШАГ 2, вычеркните из списка кошельков ПЕРВЫЙ (ВЕРХНИЙ) кошелёк и переместите 2-ой кошелёк на место 1-го, который Вы стёрли, 3-ий-на место 2-го, 4-ый-на место 3-го, 5-ый-на место 4-го, 6-ой-на место 5-го и 7-й на место 6-го! А в 7-й номер, который оказался пустым, ВПИШИТЕ НОМЕР Вашего КОШЕЛЬКА!

После Вашей оплаты на 7 кошельков Ваш номер кошелька будет зарегистрирован в системе и вы сможете начать работать.

### 3 ШАГ - ПОИСК НОВЫХ УЧАСТНИКОВ ПРОЕКТА.

Разместите эту статью на не менее чем 200 - 300 форумах, новостных лентах (News Groups) и специализированных сайтах о поиске работы (Например:www.job.ru)

Делайте в этой статье любые изменения, но сохраните главную идею.

Запомните, чем больше Вы разместите, тем выше будет Ваш доход, и этот доход будет напрямую зависеть от Вас. Больше размещений - больше доход (притом в геометрической прогрессии). Размещение этой статьи на 200 форумах, даже на самых малопосещаемых, гарантирует Вам доход 180 000 ЭТО МИНИМУМ!!!! В течение нескольких месяцев!!!!!!! Больше размещений - больше доход, при том в геометрической прогрессии.

### ПОЛЕЗНАЯ ИНФОРМАЦИЯ!

Следующие рекомендации помогут Вам дать объявление. Наберите через поисковик "бесплатные объявления", или "вакансии", или "работа", или зайдите на один из сайтов:

http://nsk.erabota.ru/ http://www.jobinmoscow.ru/ http://www.vacansia.ru http://www.zarplata.ru/ http://job.km.ru/ http://www.jobs.ru/ http://findjob.ru/s32/res/p100 http://www.jobpost.ru/ http://www.rubler.ru/ http://www.work.biz.ua http://ekat.erabota.ru http://www.top-job.ru http://www.job-portal.ru/ http://rabota-v-rostove.ru/ http://www.rbkd.ru/ http://www.job-mo.ru/ http://mnl.ru/ http://www.injob.ru http://www.samarajob.ru/ http://www.rabota25.ru/ http://joblist.ru/ http://4job.ru/ http://bigmir.net/ http://jobnet.spb.ru/ http://infopiter.ru/ http://74job.ru/ http://70.ru/job/ http://rabota.kgs.ru/ http://joblife.ru/ http://haltura.ru/pages/addhwork.shtml http://job-capital.ru/ http://rabota77.ru/ http://rabotar.ru/ http://morejobs.ru/vse.htm Разберемся с сайтом о работе. 1 Перейдите по ссылке "Разместить вакансию" 2 Введите в поля данные: В поле Должность, например, Сотрудник для удаленной работы на дому; или независимый менеджер и т. п. В поле Возраст укажите с 14 до 55 Образование и Опыт работы пропустите Заработная плата: от \$700 - \$1000

График работы: свободный Занятость: любая или по совместительству AvizInfo.ru Город: Вот поле горо**Д СААИЙ Е ВАЖД ОС**КА Бесплатных Объявлений AvizInfo.ru

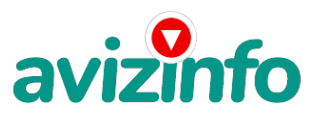

### avizinfo.ru

Вы должны выбрать все города один за другим, начать с буквы А, закончить буквой Я. Вы должны опубликовать (можно даже одинаковые) объявление для каждого города. Лучше всего, если Вы это сделаете в один день, тогда на следующий день и в течение 5-6 дней, Вам вообще не придется размещать объявления.

Зачем это делается. Это уже проверено, когда человек ищет работу и заходит на этот сайт, он выбирает ссылку поиск вакансий. Там можно выбрать критерии поиска. Обычно заполняется поле город. А если Вы опубликуете только, например, для Владивостока, Новосибирска и Брянска, то человек, скажем, из города Омска никогда не увидит Ваше объявление. Объявления нужно разместить для КАЖДОГО ГОРОДА В ОТДЕЛЬНОСТИ. Это займет 1 - 2 часа.

В полях Требования, Обязанности, Условия в общей сложности 2 000 символов (довольно много по сравнению с остальными сайтами). Поэтому и написать можно много, но не нужно!

"Если у вас есть компьютер и подключение к интернету, то эта работа для вас. Занимает 2-3 часа в день, свой график работы вы составляете сами. И зарплата от 7000р. до 20000р."

Раздел: другие сферы деятельности (он самый посещаемый).

КИДАЙТЕ ОБЪЯВЛЕНИЕ НА ВСЕ ГОРОДА! Тогда у Вас будет много клиентов, которым Вы будете присылать этот файл! Первые полнедели, а может и неделю у Вас не будет никакого дохода, потому что Ваши клиенты будут читать данный файл, создавать Интернет-кошелек и класть туда деньги. На всё это им нужно немного времени. Но потом, КАК СНЕГ НА ГОЛОВУ, Вы почувствуете некий такой "затяжной" результат! Это НЕОЖИДАННО И ПРИЯТНО!!! Если люди ищут в сети работу они всегда заходят на Job.ru.

### Пример объявления

"Хотели бы Вы зарабатывать 700-1000 долларов в месяц? Это интересно, легко и занимает всего несколько часов в день. Вы сами составляете свое рабочее расписание. Причем вам не требуется продавать какие-то непонятные курсы или кликать по ссылкам! Если у Вас есть компьютер и Интернет, то Вы готовы начать."

Второе направление Вашей работы, может быть, даже более результативное - это прямая рассылка данного файла (user. - в Вашей редакции) людям, которые выложили в Интернете свои резюме в поисках работы. А чтобы получатели не воспринимали Ваше письмо как спам, надо обращаться к ним по имени отчеству и объяснять, что Вы ознакомились с их резюме на таком-то сайте и приглашаете их к участию в интересном проекте.

### Почему эта система действительно работает?

Интернет растет, и каждый день появляются всё новые и новые пользователи. Тысячи людей со всего мира присоединяются к Интернету и читают эти статьи каждый день. Так что? Потратите ли Вы 70 рублей, чтобы узнать работает ли это? Каждый день в Интернете появляются от 20000 до 50000 новых пользователей.

### О Вашем доходе:

Скажем, из 200 размещений я получу только 5 ответов (очень низкая цифра). Значит, я сделаю 50 рублей, находясь на 7 позиции в списке. Теперь эти 5 человек делают опять же МИНИМУМ 200 размещений с моим кошельком на 6 позиции, и только 5 людей отвечают тем первым 5 это уже 250 рублей. Дальше эти 25 человек делают по 200 размещений с моим кошельком на 5 строчке и только 5 отвечают мой доход 1 250 рублей. Теперь эти 125 человек, разместив и получив только по 5 ответов, дают мне 6 250 рублей прибыли

(я на 4 позиции). Дальше смешнее: эти 625 человек делают по минимум 200 размещений со мною на 3 строчке и только 5 человек отвечают это 31250 рублей. Самое интересное это то, что эти 3 125 человек сделают еще по 200 размещений, ну а если им ответят только 5, то я уже получаю 156 250 рублей (я на 2 позиции). Теперь ВНИМАНИЕ: эти 15 625 человек сделают еще по 200 размещений, им отвечают 5 человек -

это 781 250 рублей! Не правда ли внушительная цифра? И это всё за первоначальный вклад в 70 рублей! Участник ничего не зарабатывает только в 2 случаях: если он нечестен; если отправил эту статью менее чем на 60 форумов.

### ВНИМАНИЕ, повторяю Вам НЕОБХОДИМУЮ ИНФОРМАЦИЮ!!!

Человек участвует в системе только в том случае, если он внесен в список Яндекс кошельков. Для этого необходимо сделать перечисления не менее 10 рублей в 7 кошельков, ОБЯЗАТЕЛЬНО!!! указав в каждом из 7-ми кошельков в поле Контракт/назначение платежа: Пожалуйста, внесите меня в список Яndex кошельков.

Реестр Яndex кошельков ведёт сетевой модератор money.yandex, который, кстати, является одним из соавторов этого проекта. Когда человек начинает мудрить: не посылать деньги, просто вписывать свои кошельки, средства ему на счет не поступают. Каждый человек имеет паспортные данные. Поэтому при установке кошелька фиксируется имя компьютера и чтобы обмануть систему, пользователь должен зарегистрироваться 7 раз с 7 разных компьютеров, либо 7 раз сменить имя компьютера и 7 разных паспортных данных. Далее он должен в правильной последовательности послать по 10 рублей на свои 7 кошельков. Только после этого он может стать участником этого проекта. Подумаете, стоит ли это делать? У сетевого модератора есть и другие способы выявления нечестного участника.

Вдруг где-то ошибетесь, а выгода- то копеечная! Ниже по таблице видно, что это невыгодно:

6) нет поступлений (т.е. вход в систему)

5) 5 чел. по 10 = 50 руб. доход

4) 25 чел. по 10 = 250 руб. доход

3) 625 чел. по 10 = 6250 руб. доход

- 2) 3 125 чел. по 10 = 31 250 руб. доход
- 1) 15 625 чел. по 10 = 156 250 руб. доход.

Извлечь хорошую прибыль можно, только стартуя с 7-ой позиции. Из таблицы видно, пройдя все шесть ступеней с одним кошельком, Вы получаете 156 250. AvizInfo.ru 4/5

Да и сами подумайте<sup>р</sup> да выйскояде Поског Бакли, е ами дела в нам в нам на даў ди нам наша честность вернётся! Точнее,

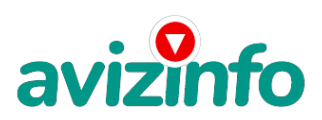

# avizinfo ru

### преумножится.

Поверьте, что изобретатели системы учли ВСЁ, так что у честных участников никаких проблем не будет. Система money.yandex, заинтересована в развитии и процветании этого вида бизнеса, т.к. имеет 1% с каждого денежного перевода. Организаторы этой системы контролируют все процессы.

### $P S$

Не пугайтесь, если вдруг на том сайте, куда Вы захотели поместить свое объявление, уже есть одно или несколько похожих. Это лишний раз подтверждает то, что этот бизнес действительно работает!

Очень действенны сайты о работе: www.iob.ru. www.rabota.ru и т. п. сайты (разделы о вакансиях).

Не ограничивайте себя цифрой 200, если есть возможность, опубликуйте сообщение на как можно большем количестве сайтов.

### УДАЧИ!

P.S. Некоторые люди начали писать, что уже пробовали себя в этом виде заработка, и поступлений было мало либо не было вообще, утверждая, что форумы пестрят объявлениями и призывами. Это не так! Это самая действенная и надёжная на сегодняшний день система. Участник ничего не зарабатывает только в двух случаях: 1) если он нечестен; 2) если отправил эту статью менее чем на 50 форумов. И не забудьте в поле "Назначение платежа" вписать - "Пожалуйста, внесите меня в список Яndex кошельков". Чуть ли не половина переводов приходит впустую! Ну нельзя быть такими беспечными! Ведь это очень важно. Людей не включат в систему, они ничего не заработают, бросят это дело, так и не поняв, почему потерпели неудачу. БУДЬТЕ ВНИМАТЕЛЬНЫ !!!!

Удачи Вам!!!

Цена: Договорная

Тип объявления: Услуги, предлагаю Торг: --

лопатин михаил

89145106458